# **Test aktivace bazofilů BAT**

## **Teorie:**

Bazofily a žírné buňky jsou klíčové efektorové buňky časné alergické reakce I. typu. Syntetizují řadu aktivních mediátorů (histamin, heparin, leukotrieny), které jsou odpovědné za klinické příznaky alergické reakce (dilatace kapilár – otok, svědění, zvýšení motility střeva či podpora sekreční činnosti některých buněk - rýma).

Bazofily na svém povrchu nesou vysokoafinitní FcɛR (receptor) pro Fc fragment IgE. Pokud dojde k přemostění více těchto receptorů antigenem (=alergenem), aktivuje se intracelulární kaskáda, jejímž důsledkem je aktivace buněk (degranulace a exprese aktivačního znaku CD63 na buněčné membráně).

Principem BAT testu je inkubace plné krve pacienta s roztokem podezřelého alergenu. Současně je se vzorkem pacienty VŽDY zpracována negativní a pozitivní kontrola (BAT test nemá dány referenční meze). Ke vzorku se ještě přidává roztok IL-3, který zvyšuje reaktivitu bazofilů. Krátká preinkubace vyšetřované krve s IL-3 může zvýšit citlivost testu a to tak, že dochází k prestimulaci bazofilů a následně ke zvýšené expresi CD63 oproti expresi bez použití IL-3. Tohoto se může využít především u alergenů, které vyvolávají relativně slabou stimulaci (např. léky).

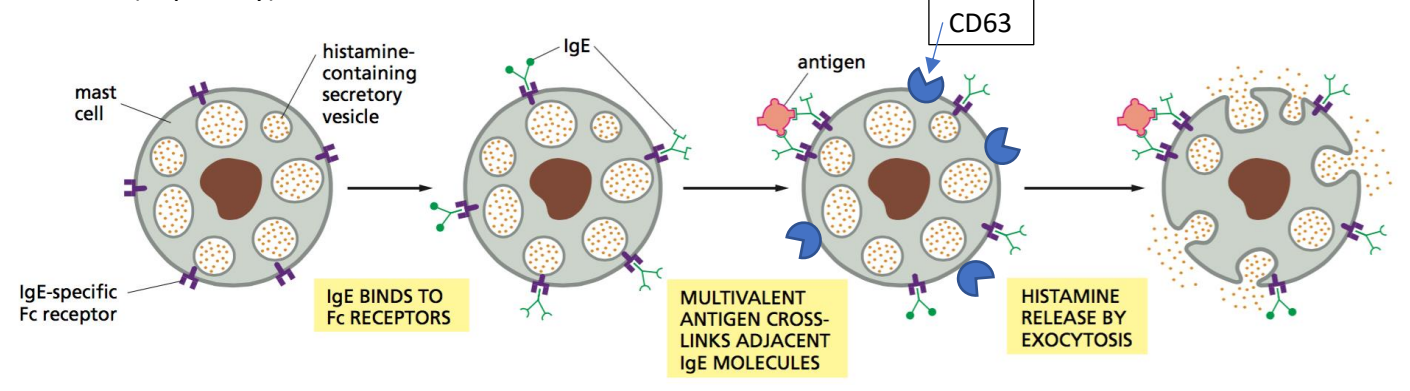

Zdroj[: https://raphaels7.wordpress.com/2015/08/21/basophil-activation-test/](https://raphaels7.wordpress.com/2015/08/21/basophil-activation-test/)

### **Materiál:**

- **Prestimulační roztok IL-3** připravený dle návodu v příbalovém letáku, kat. č. 554604, firma BD Pharmigen
- **PBS pro burst test**
- **Roztok fMLP** = pozitivní kontrola
- **Monoklonální protilátky**:
	- o Anti-IgE PE-Cy5, firma Exbio
	- o CD63 FITC, firma Beckman Coulter
	- o CD203c PE, firma Beckman Coulter
- **Alergeny**: alergeny používané v alergologii pro prick testy (Stallergen)
- **Lyzační roztok**

### **Postup:**

- 1) Označte vzorek na vyšetření BAT příslušným číslem, např 2BAT1 (první číslo udává den v týdnu 1=PO, 2=ÚT, 3=ST, 4=ČT, 5=PÁ), BAT je označení metody a druhé číslo je pořadové číslo pacienta stanovaného v daném dni
- 2) Popište zkumavky přiděleným vyšetřovacím číslem. Pozitivní kontrolu označte K+, negativní kontrolu K-, vyšetřovaný alergen názvem alergenu a ředěním
- 3) Příprava alergenu viz následující tabulka. Při vyšetření alergie na léky, kdy je dodaná lékařem požadujícím vyšetření pacienta tableta, se o ředění, které se bude testovat, poraďte s VŠ nebo lékařem požadujícím vyšetření. Tablety rozdrťte a rozpusťte v 1 ml PBS a přefiltrujte = koncentrovaný alergen

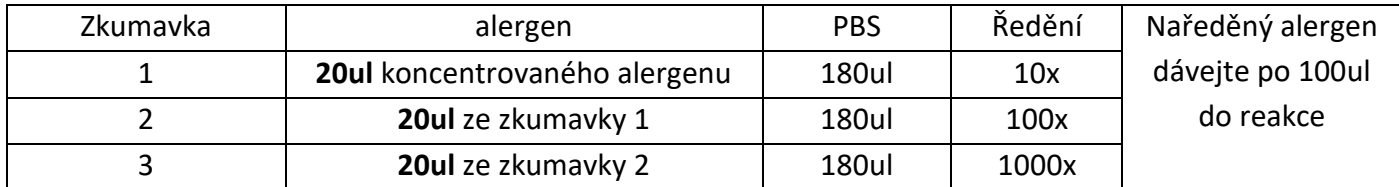

Poznámka: Při vyšetření alergie na léky, kdy je dodaná lékařem požadujícím vyšetření pacienta tableta, se o ředění, které se bude testovat, poraďte s VŠ nebo lékařem požadujícím vyšetření. Tablety rozdrťte a rozpusťte v 1 ml PBS a přefiltrujte = koncentrovaný alergen

- 4) Do každé zkumavky napipetujte 20ul prestimulačního roztoku IL-3 (brát vždy zmražený) a přidejte 100ul plné krve
- 5) Promíchejte na vortexu, inkubace 10 min, 37 °C, vodní lázeň
- 6) Přidejte do zkumavky:
	- S pozitivní kontrolou 80ul PBS a 20ul fMLP
	- S negativní kontrolou 100ul PBS
	- Pro vyšetřovaný alergen 90ul PBS a 10ul koncentrovaného alergenu nebo 100ul připraveného naředěného alergenu, viz bod 3 (tabulka) – dle požadavků lékaře
- 7) Promíchejte na vortexu a nechte inkubovat 20 min ve vodní lázni při 37 °C
- 8) Poté zastavte reakci = degranulace bazofilů vložením zkumavek na 5 min do ledové lázně
- 9) Do každé zkumavky přidejte 3 následující monoklonální protilátky:
	- 5ul anti IgE PE-Cy5
	- 10ul CD63 FITC
	- 10ul CD203c PE
- 10) Promíchejte na vortexu a nechte inkubovat 30 min ve tmě v lednici
- 11) Lyzujte na lyzátoru (účel odstranění erytrocytů) následně centrifugujte 5 min při 2000ot/min
- 12) Slijte supernatant a sediment opatrně špičkou rozsuspendujte ve 400ul zfiltrovaného fixačního roztoku obsahujícího paraformaldehyd, v laboratoři UKIA označen jako roztok C.
- 13) Vzorky do změření uchovávejte v lednici (2-8 °C)
- 14) Měřte na průtokovém cytometru Navios EX nebo Navios pomocí worklistu BAT

#### **Hodnocení výsledků - příklady:**

*1)* Pacient alergický na kočku (alergen *Fel d1*) Pozn: Nomenklatura alergenů vychází z latinského názvu biologického rodu, z něhož alergen pochází. Uvádějí se první 3 písmena (první písmeno je velké), např. Kočka = *Felis* → alergen *Fel*

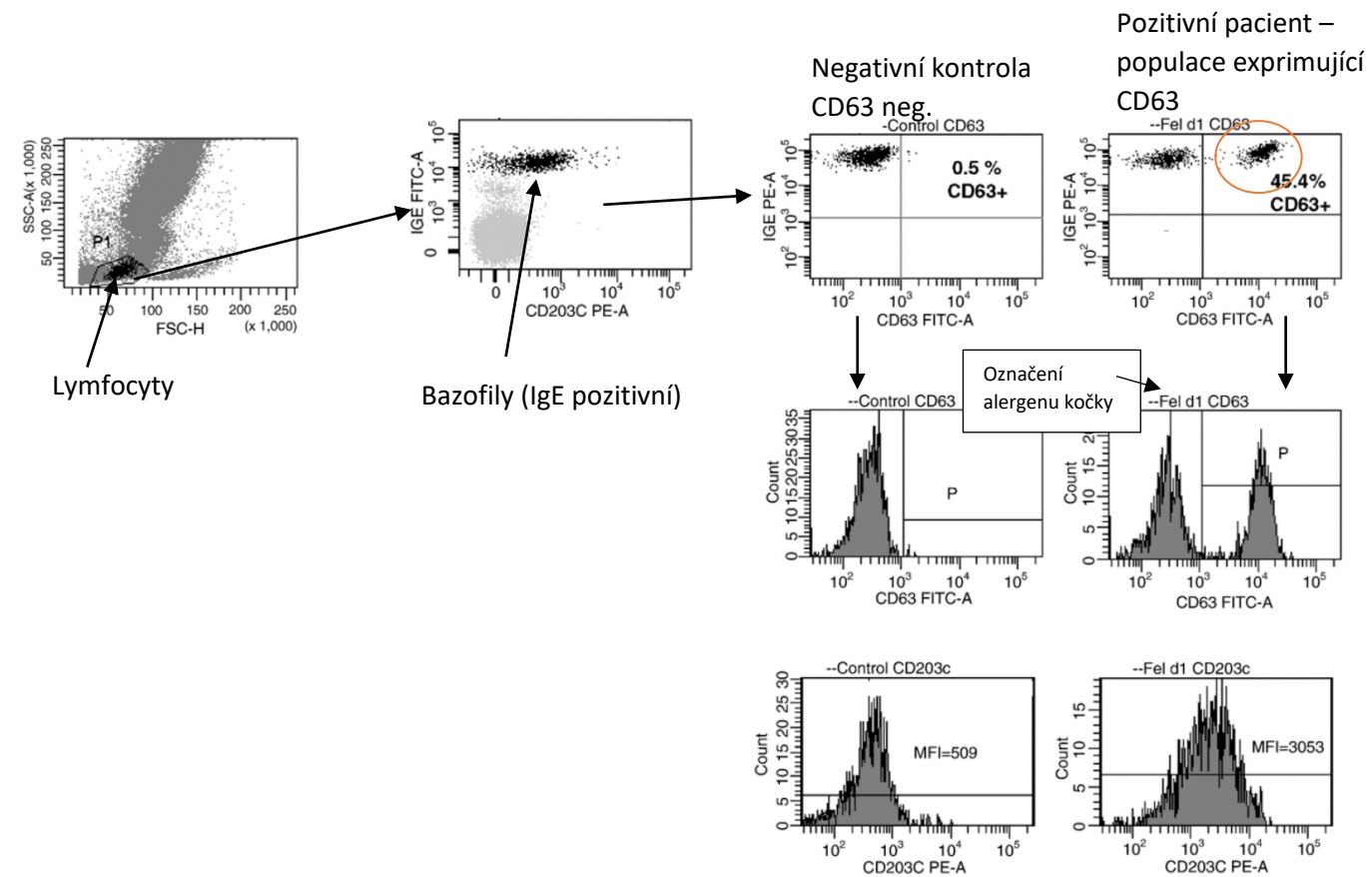

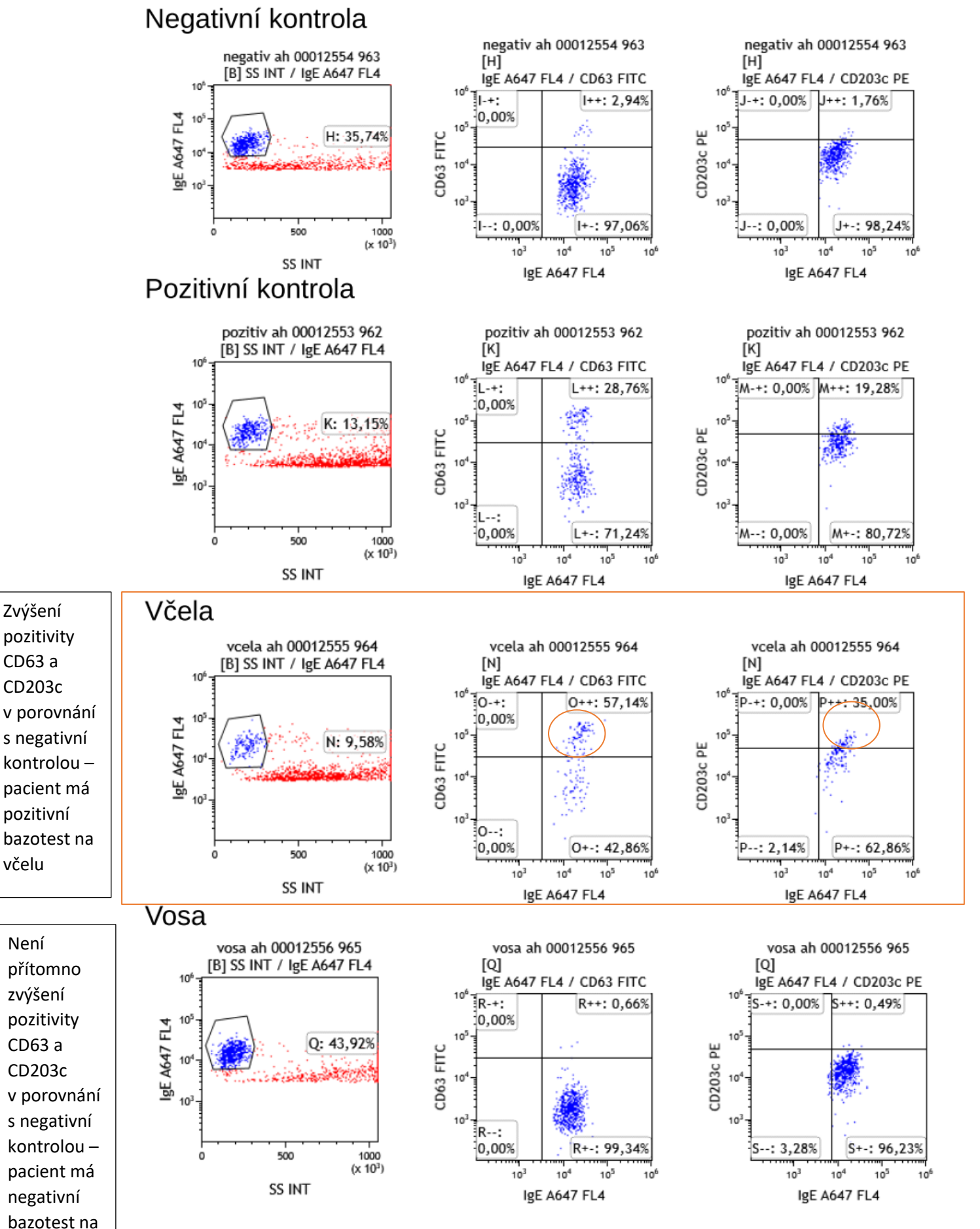

negativní

vosu